4/7/2020 EMCF Key

**CourseWare** 

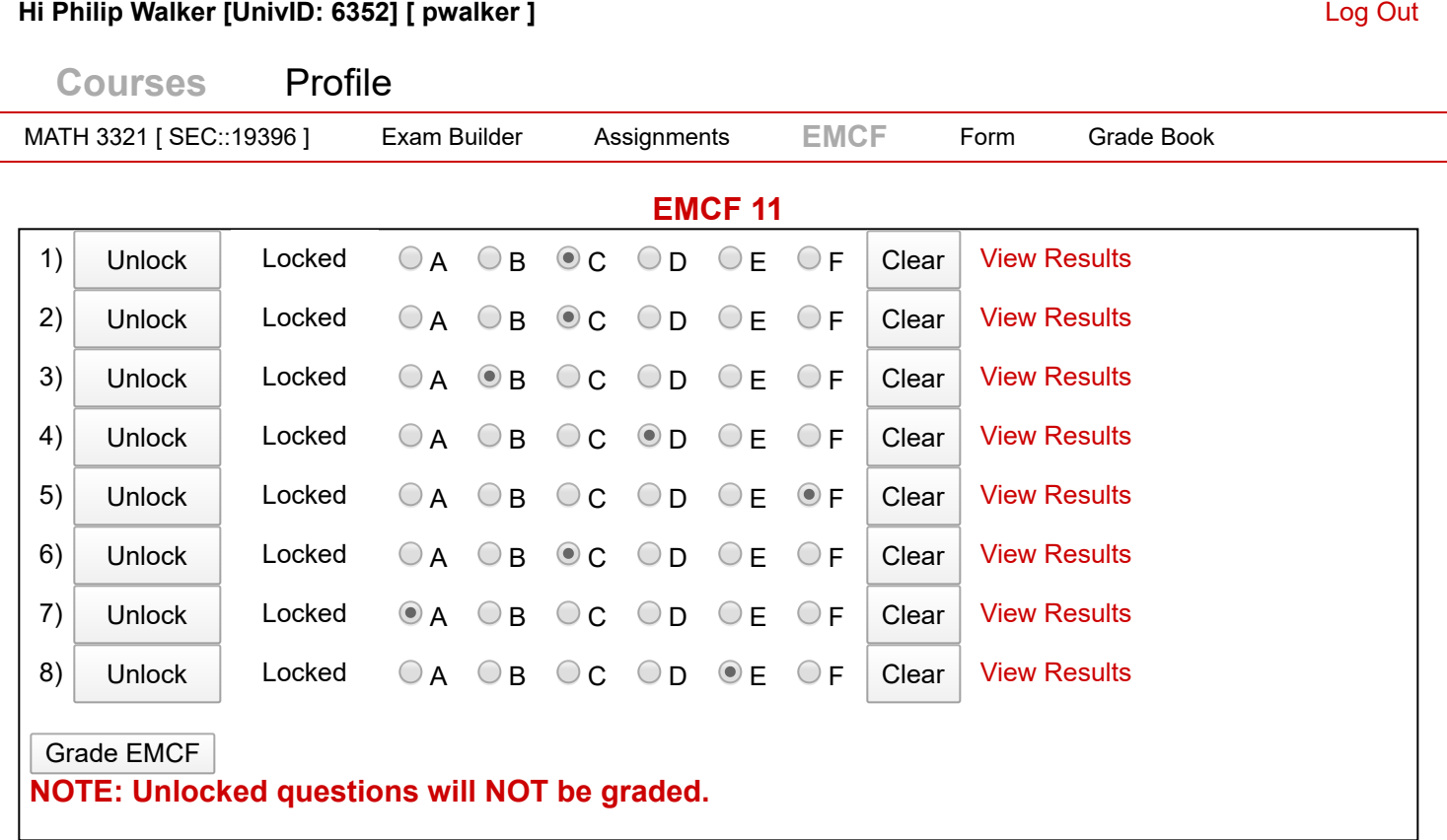

CCR3U05VM04::4/7/2020 10:37:31 PM © 2003 CourseWare Development Group, NSM, UH.